## **EDUCAÇÃO MATEMÁTICA SEM FRONTEIRAS: Pesquisa em Educação Matemática**

## **GRAVAÇÕES DE TELAS: CAPTURA DE TOQUES REALIZADOS POR ALUNOS EM DISPOSITIVOS MÓVEIS<sup>1</sup>**

## **SCREEN RECORDS: THE CAPTURE STUDENTS' TOUCHES IN MOBILE DEVICES**

Alexandre Rodrigues de Assis<sup>2</sup> Marcos Paulo Henrique<sup>3</sup> Marcelo Almeida Bairral<sup>4</sup>

#### **Resumo**

Este artigo ilustra como o vídeo gerado por meio da captura de toques em telas pode auxiliar em análises relacionadas a manipulações e raciocínios de discentes da educação básica na resolução de tarefas de geometria. Duas situações de ensino, recortes de pesquisas com características de *Design Experiment*  realizadas com alunos da Educação Básica, são apresentadas como forma de elucidar a utilização dos aplicativos *AZ Screen Recorder* e *Screen Recorder Pro* na produção dos dados. A primeira, com o *AZ Screen Recorder,* destaca as ações e interações dos sujeitos no aprendizado de conceitos relacionados ao estudo de retas e ângulos com o uso do GeoGebra aplicativo em *smartphones*. O *Screen Recorder Pro* foi instalado em *tablets* para identificar e analisar como alunos realizam toques em telas na resolução de tarefas abordando transformações isométricas no plano com o Construtor Geométrico. As telagravações permitiram (re)visitar toques dos estudantes a partir de gravações em duas fontes simultâneas (áudio e interações em tela) utilizando o mesmo aplicativo. As análises apontam que as telagravações viabilizaram identificar interações em telas, que contribuíram para rastrear processos de aprendizagem e para reformular o planejamento do cenário da investigação.

**Palavras-Chave:** Interações; Dispositivo móvel; Toque em telas; Telagravação; Pesquisa.

#### **Abstract**

**.** 

This article illustrates how the video generated by capturing touches on screens can assist in analysis related to the manipulations and reasoning of basic education students in solving geometry tasks. Two teaching

<sup>1</sup> Este artigo é fruto do trabalho apresentado no VII Seminário Internacional de Pesquisa em Educação Matemática, realizado em Foz do Iguaçu, Paraná.

<sup>2</sup> Doutor em Educação pela Universidade Federal Rural do Rio de Janeiro – Brasil. Instituto de Educação Rangel Pestana – SEEDUC/RJ. profalexandreassis@hotmail.com.

<sup>3</sup> Doutorando em Educação, pelo Programa de Pós-Graduação em Educação, Contextos Contemporâneos e Demandas Populares (PPGEduc) da Universidade Federal Rural do Rio de Janeiro – Brasil. SEEDUC/RJ. marcospaulohenrique@hotmail.com.

<sup>4</sup> Doutor em Educação Matemática pela Universidade de Barcelona e pós-doutor em Educação Matemática pela Universidade do Estado de Nova Jersey (Estados Unidos) e pela Universidade de Turin (Itália). Professor Titular da Universidade Federal Rural do Rio de Janeiro – Brasil. mbairral@ufrrj.br.

situations, clippings of research with characteristics of Design Experiment carried out with students of Basic Education, are presented as a way to elucidate the use of the applications AZ Screen Recorder and Screen Recorder Pro in the production of data. The first, with the AZ Screen Recorder, highlights the actions and interactions of the subjects in learning concepts related to the study of lines and angles with the use of the GeoGebra application on smartphones. Screen Recorder Pro was used on tablets to identify and analyze how students touch screens to solve tasks using isometric transformations in the plane with the Geometric Constructor. The screen recordings allowed (re)visiting students' touches from recordings in two simultaneous sources (audio and screen interactions) using the same application. The analyzes show that screen recordings made it possible to identify interactions on screens, which contributed to track learning processes and to reformulate the planning of the research scenario.

**Keywords:** Interactions; Mobile device; Touchscreens; Screen recordings; Research.

## **TELA DE ABERTURA**

A tecnologia digital móvel<sup>5</sup> gera relações entre diferentes espaços, relativizando o sentido de fronteiras, o estar próximo e distante. Esse constante movimento produz política, cultura, sociabilidade e subjetividade (LEMOS, 2009). Lemos ainda sinaliza que "comunicar é deslocar", em uma dinâmica que se dá pelas relações sociais. Nesse sentido, destacamos Kenski (2012, p. 21) ao afirmar que o "[...] homem transita culturalmente mediado pelas tecnologias que lhes são contemporâneas. Elas transformam sua maneira de pensar, sentir e agir."

Pesquisas em educação matemática que fazem uso das tecnologias digitais como fonte de análise ainda carecem de formas mais inovadoras no que diz respeito ao uso da própria tecnologia como ferramenta de coleta e produção de dados (BAIRRAL, 2017). Bairral (2017, p. 99), sinaliza que, no Brasil, o uso de dispositivos com telas sensíveis ao toque "[...] está demandando investigações, principalmente devido ao fato de que a interação nessas interfaces constitui um novo campo de produção corporificada de conhecimento."

Os experimentos de ensino, realizados na própria prática dos dois primeiros autores, foram implementados com alunos da Educação Básica da rede pública do Estado do Rio de Janeiro. Para a produção de dados foram utilizados diário do pesquisador, registro dos alunos, captura de telas e gravações em áudio e vídeo. Trabalhos sobre análise de gravações de experimentos de ensino (BAIRRAL; POWELL, 2015; VISNOVSKA; COOB, 2013; POWELL; FRANCISCO; MAHER, 2004) serviram de inspirações para

**.** 

<sup>5</sup> Particularmente, para este artigo, consideramos os *smartphones* e *tablets.*

este artigo que discorre como o vídeo gerado por meio da captura de toques em telas pode auxiliar em análises sobre raciocínios e manipulações realizadas pelos discentes na resolução de tarefas de geometria. A captura em tela gerando outras possibilidades de vídeos surge para enriquecer e ressaltar a importância de considerarmos a conjunção (gestos+toques+escrita+construção\_na\_tela) na construção do conhecimento matemático (ASSIS, 2016; BAIRRAL, 2017).

## **ALGUMAS INTERFACES TEÓRICAS**

A tecnologia modifica comportamentos dos indivíduos envolvidos e "a escolha de determinado tipo de tecnologia altera profundamente a natureza do processo educacional e a comunicação entre os participantes" (KENSKI, 2012, p. 45). Dessa maneira, a arquitetura de novos ambientes de aprendizagem, focada no contexto em que se desenvolvem processos de interações, fomentados pela apropriação de artefatos mediadores (tarefas, recursos pictóricos, gestos, fala, dispositivos *touchscreen*, por exemplo), pode contribuir para produção de significados e conceitos matemáticos.

De acordo com Bairral e Powell, "[...] quando pessoas se comunicam sobre objetos e sobre as relações, estes dinamizam-se mediante diferentes representações e por modos variados de escrita, de oralidade ou outros gestos" (BAIRRAL; POWELL, 2015, p. 133). Dessa maneira, Visnovska e Coob (2013) sugerem que tomadas de decisões educacionais devem ser baseadas na aprendizagem real de alunos em seu ambiente formativo.

Dispositivos móveis como *tablets* e *smartphones*, que estão se tornando objetos quase indispensáveis para professores e alunos, se assentam com a possibilidade de contribuição para situações pedagógicas (MOURA, 2017). Dessa forma, destacamos que se faz necessário o uso de mecanismos que possibilitem ao pesquisador o refinamento das análises de implementações, nos quais o dispositivo é parte integrante de um cenário que modifica a maneira de pensar e tomar decisões nas resoluções de tarefas. Entendemos que *tablets e smartphones* fazem parte do processo e não concebidos como meros artefatos que auxiliam ou potencializam, mas também alteram o processo de construção de conhecimento.

Bolite Frant e Castro (2009) colocam o uso da tecnologia sob três aspectos distintos e não excludentes (ferramenta, meio de expressão e prótese). Em nossa perspectiva, adotamos o uso de *tablets e smartphones* como uma extensão física e estes dispositivos se constituem artefatos integrantes do contexto formativo que possibilitam ao pesquisador o suporte (na medida que oferece recursos) e instrumento (por entender que essa tarefa exige conhecimento prévio de quem usa), pois exige diligência do profissional em relação ao saber necessário para coleta e produção dos dados.

A utilização de filmagem como parte integrante de procedimentos metodológicos nos experimentos de ensino é permeada por inquietações como que perpassam pela quantidade ideal de câmeras a serem utilizadas, necessidade de uma assessoria para filmagens, procedimentos para análise, necessidade de transcrever toda gravação, entre outras. Borba e Villarreal (2005) propõem uma sequência de etapas para análises das gravações realizadas em experimentos de ensino e que destacamos como relevantes a busca por episódios que possam contribuir para elucidar a questão de pesquisa, a transcrição desses episódios e a revisitação ao vídeo.

Bottorff<sup>6</sup> (1994, apud POWELL; FRANCISCO; MAHER, 2004) sinaliza o princípio da densidade (registros distintos de dados gravados pela filmadora) e permanência (revisitação de um mesmo episódio várias vezes, possibilitando análises distintas). Concordamos com Borba e Villarreal (2005) quando afirmam que em uma pesquisa qualitativa a filmagem é um recurso integrante que permite ao pesquisador compreender episódios, de maneira mais profunda, e tentar buscar respostas para a questão de pesquisa.

Conforme apontam Powell e Silva (2015), os *smartphones* e *tablets* têm ampliado as possibilidades para a pesquisa em educação matemática por permitir o registro (vídeo, sons e imagens) momento a momento de um mesmo fenômeno. Os estudiosos ainda argumentam que a produção de dados em vídeo possibilita o registro de vários elementos combinados como, por exemplo, imagem e áudio, que podem ser associados durante o processo analítico.

1

 $6$  BOTTORFF, J. L. Using videotaped recordings in qualitative research. In: MORSE, J. M. (Ed.). **Critical issues in qualitative research methods**. Thousand Oaks, CA: Sage. p. 244-261,1994.

# **INTERFACES METODOLÓGICAS**

A pesquisa de *design*, ou de desenvolvimento (MATTA; SILVA; BOAVENTURA, 2014), tem como característica a elaboração de uma ecologia de aprendizagem. Mesmo em contextos micros, nas experimentações, pode ocorrer o desenvolvimento de uma classe de teorias acerca da aprendizagem e dos artefatos que possam mediar a dinâmica interativa (COBB et al., 2003). Assumindo tal posição, além de interpretar o(s) processo(s) de aprendizagem, a pesquisa contribui para a elaboração de formas de coletar, interpretar e investigar dados. Cobb et al. (2003) também sinalizam a importância de não só interpretar como ocorrem os processos de construção de conhecimento, mas como de desenvolvem as práticas sociais.

Em uma pesquisa de desenvolvimento, como em qualquer outra, não há prática neutra de produção do conhecimento. Cobb et al. (2003) ressaltam que gerar múltiplas formas de coleta de dados propicia novos métodos para avaliar aspectos do raciocínio dos alunos. Com experimentos (re)configurados, baseados em análises anteriores, o desenvolvimento, concomitantemente, de tomadas de decisões no desenrolar da pesquisa contribui para a exploração e revisita constantes possibilitando um refinamento.

Powell, Francisco e Maher (2004) atestam que registro em vídeo possibilita um revisitar a situações didáticas, que podem gerar *insights* e contribuir para uma investigação mais aprofundada, por exemplo, no que concerne a aspectos que influenciam a aprendizagem matemática, o processo de construção de sentido, argumentações e as sugestões de demonstrações imbricadas ao discurso do discente.

Concordamos com Powell e Silva (2015, p. 27), quando afirmam que "[...] a gravação em vídeo possibilita a observação não só da evolução de processos psicológicos individuais, mas também de contextos de sala de aula." Os autores sinalizam que o registro em vídeo possibilita revisitar e identificar distintas situações que podem contribuir para análise da mutação do discurso dos indivíduos, de possíveis interações e manifestações corporais. No caso de manipulações *touchscreen*, de acordo com Arzarello, Bairral e Dané (2014), reconhecemos como uma reunião de *inputs* e *outputs*, que viabilizam respostas síncronas com toques na tela do dispositivo.

Entendemos que pesquisar se distancia da concepção de uma coleção de ações engessadas por uma lista de procedimentos. Para nossas análises lançamos mão de alguns instrumentos de coleta de dados, tais como: registro do professor, folha de resposta do estudante, folha de tarefa, fotos, gravações em áudio, filmagem e captura de telas a partir do próprio dispositivo (geração de vídeos de ações na superfície do dispositivo e *print* de telas). Particularmente, neste artigo, destacamos a importância da gravação em vídeo de ações realizadas pelos alunos na tela do *smartphone*/*tablet*. A geração desses vídeos  $(telagravação<sup>7</sup>)$  foi realizada de duas maneiras: via aplicativo instalado no próprio *smartphone* ou *tablet* que captura os toques em tela, e via filmadora focando as mãos dos alunos e a superfície do dispositivo. Para captura de telas utilizamos o *AZ Screen Recorder* e o *SCR Recorder Pro*.

Os aplicativos de gravação de telas elencados para este trabalho foram utilizados em dispositivos *Android* que permitem a geração de vídeo a partir dos movimentos realizados na tela do dispositivo *touchscreen*. O dispositivo, além de captar o áudio, possibilita pausar a gravação e ainda oferece recursos para edição do vídeo gerado. Cabe pontuar que não focaremos na avaliação do recurso de gravação de telas. Ilustraremos dois episódios (situações de aprendizagem) que buscam deslindar possíveis contribuições de telagravações à pesquisa em Educação Matemática com dispositivos móveis.

## **AMPLIANDO DUAS TELAS**

Nesta seção abordaremos as duas situações. Na primeira, trataremos da implementação com o GeoGebra<sup>8</sup> no *smartphone* com vídeos gerados por *AZ Screen Recorder*. Na segunda, utilizaremos o *SCR Recorder Pro* para obter os vídeos de interações na tela de *tablets* com o Construtor Geométrico (CG) <sup>9</sup> .

|                      | Situação A                                                          | Situação B                                                           |
|----------------------|---------------------------------------------------------------------|----------------------------------------------------------------------|
| Natureza da pesquisa | Design, na própria prática                                          | Design, na própria prática                                           |
| Sujeitos             | Alunos do oitavo ano do Ensino<br>Fundamental                       | Alunos do primeiro ano do Curso<br>Normal, Ensino Médio              |
| Coleta de dados      | Diário do pesquisador, registros<br>escritos dos alunos, captura da | Diário do pesquisador, registros<br>dos alunos na folha de tarefas e |

**Quadro 1**: Das situações

1

<sup>7</sup> O termo refere-se à gravação em áudio e captura de toque em telas viabilizada pelo artefato (*smartphone*/*tablet*) envolvido na atividade.

<sup>8</sup> Disponível em: <https://www.geogebra.org/?lang=pt>. Último acesso em: 14 jun. 2020.

<sup>9</sup> Disponível em: <http://iijima.auemath.aichi-edu.ac.jp/ftp/yiijima/gc\_html5e/GC.htm>. Último acesso em: 19 jun. 2020.

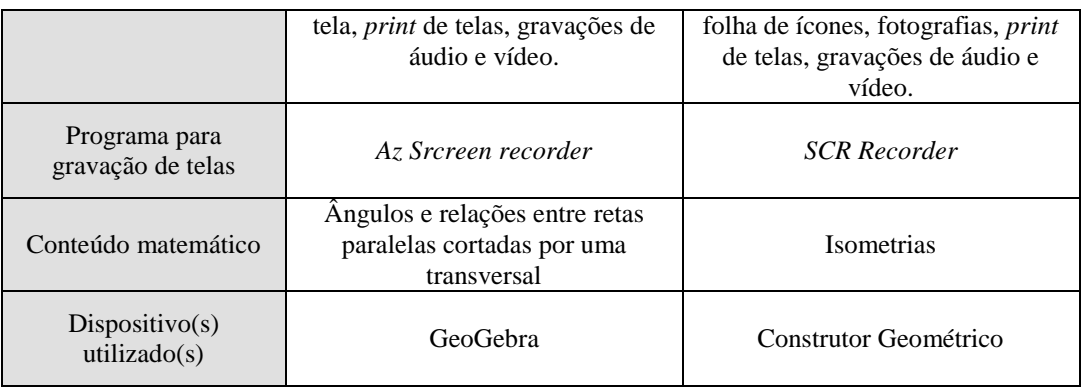

Fonte: elaborado pelos autores.

Vejamos as duas situações elencadas neste artigo e algumas reflexões teóricas e cognitivas a elas pertinentes.

### **Situação A: Caminhos gravados no estudo das relações entre retas e ângulos**

A atividade teve como objetivo possibilitar a identificação das relações existentes entre os pares de ângulos (alternos, colaterais e correspondentes) formados a partir da construção de duas retas paralelas cortadas por uma transversal. Destacamos uma síntese da tarefa proposta no quadro 2.

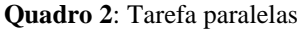

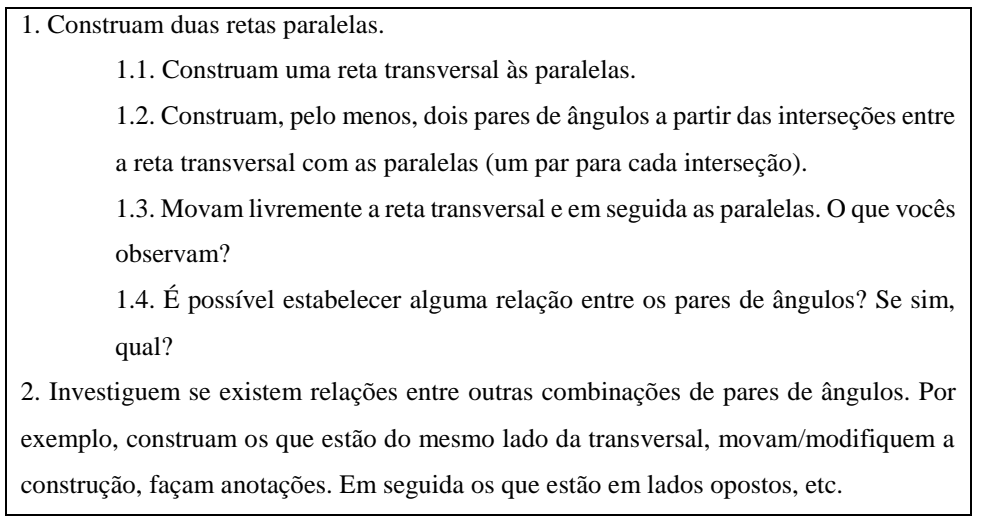

Fonte: Henrique, 2017.

Para nossa análise selecionamos um trecho do vídeo  $(09:40 - 11:10)^{10}$  obtido a partir da captura da tela do *smartphone* utilizado pelos estudantes **Ba** e **Gl**<sup>11</sup>. O quadro 3 retrata as ações dos estudantes na tentativa de construir e identificar a relação entre ângulos correspondentes.

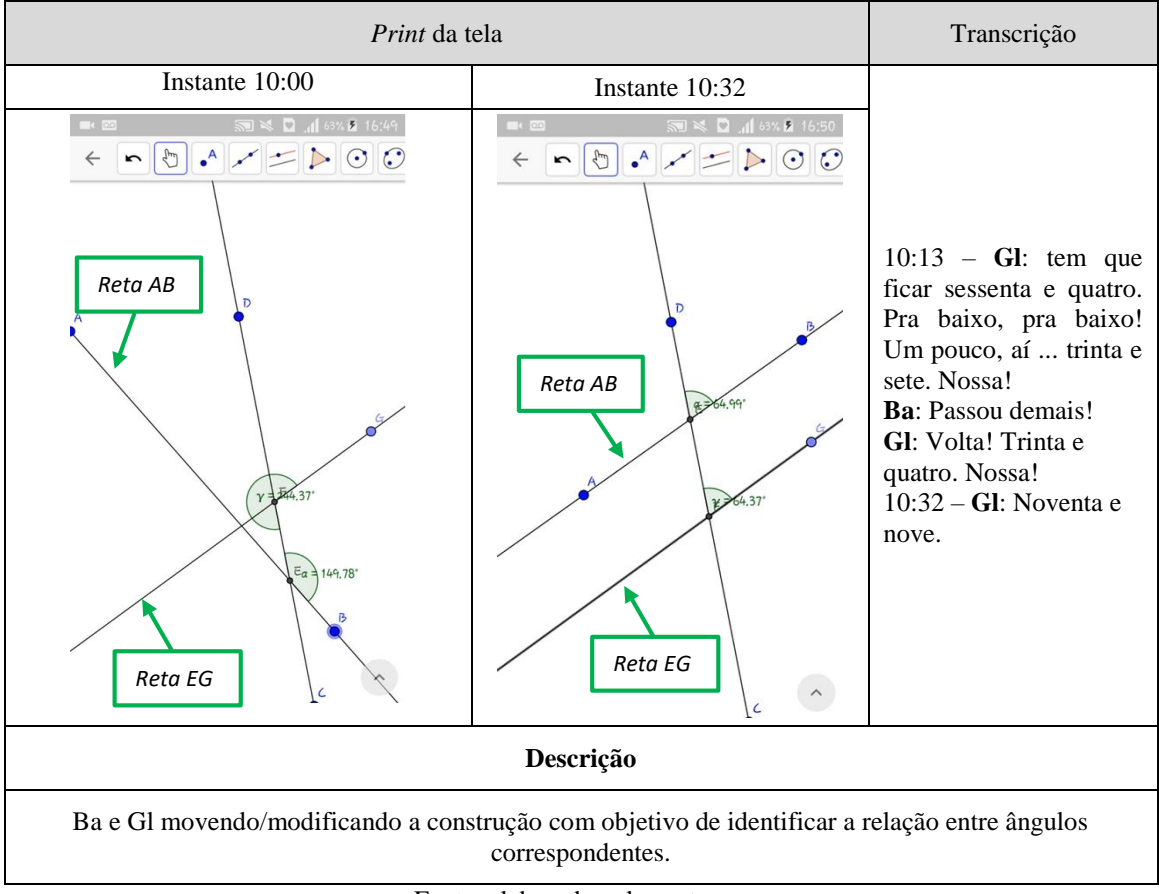

**Quadro 3**: Ações dos estudantes do estudo de ângulos correspondentes

A captura propiciou a identificação dos caminhos que os alunos seguiram na tentativa de construir os ângulos correspondentes e estabelecer uma conjectura. Em um primeiro momento foi possível perceber que os discentes não utilizaram o ícone retas paralelas do GeoGebra. Com isso, à medida que a construção é modificada, os ângulos assumem valores diferentes bem como as retas AB e EG não são paralelas. Também foi possível inferir os procedimentos adotados pela dupla. Observamos que eles realizaram

Fonte: elaborado pelos autores.

**<sup>.</sup>** <sup>10</sup> Por uma questão de espaço nos limitamos em apresentar apenas ações dos estudantes no estudo de ângulos correspondentes. Henrique (2017) apresentou um estudo mais amplo das relações entre retas paralelas cortadas por uma transversal.

 $11$  Referimo-nos aos participantes pelas letras iniciais dos seus respectivos nomes.

um movimento contrário para estabelecer uma relação, ou seja, tentaram posicionar as retas de forma que os ângulos correspondentes mantivessem as medidas iguais para garantir o paralelismo entre as retas AB e EG. Este fato pode ser confirmado por meio da transcrição do momento em que os estudantes tentam igualar a parte decimal dos valores dos ângulos (conforme quadro 3).

Com interações telagravadas examinamos as ações realizadas pelos estudantes, a partir da combinação das manipulações e áudio durante a realização da tarefa, o que nos permitiu (re)visitar das ações dos estudantes. Javaroni, Santos e Borba (2011) enfatizam a importância do uso de vários instrumentos de coleta e produção de dados, da mesma forma que o tipo de tecnologia utilizada nesse processo molda não somente a natureza dos dados, mas também os resultados obtidos pelo pesquisador.

O uso do vídeo permite observar argumentos verbais e não-verbais, como gestos e expressões faciais (POWELL; SILVA, 2015). Entretanto, no caso de ambientes de geometria dinâmica com *touchscreen*, o uso apenas da gravação em vídeo pode não ser suficiente para analisar todo o processo de construção conceitual por não permitir uma análise minuciosa nas construções e manipulações. Em nossa experiência, a possibilidade de junção dupla de dados (áudio e manipulações) nos permitiu a reconstrução do cenário de investigação, a fim de inferir sobre as estratégias adotadas pelos discentes.

#### **Situação B: O toque na tela – revelando composições de transformações**

Destacamos, para essa análise, interações realizadas pelos alunos, que indicaremos por **Ad** e **Ed**. Cabe sinalizar que os dois alunos não conheciam o programa utilizado (CG) e eram tidos como alunos que não atendiam às expectativas, aos rótulos de "bons alunos", além de não terem conhecimento sistematizado de conceitos de geometria plana.

A tarefa consistiu em elaborar uma estratégia para deslocar o triângulo ABC (fixo) e fazer coincidir com o triângulo DFG, utilizando as transformações geométricas no plano, especificamente, isometrias.

#### **Figura 1**: Tela inicial<sup>12</sup>

**.** 

 $12$  Caso o leitor queira manipular, a tela encontra-se disponível em: < http://iijima.auemath.aichiedu.ac.jp/ftp/yiijima/gc\_html5e/gchtml/gc\_09298-Alexandre%20Assis%2008.htm>. Último acesso: 18 jun. 2020.

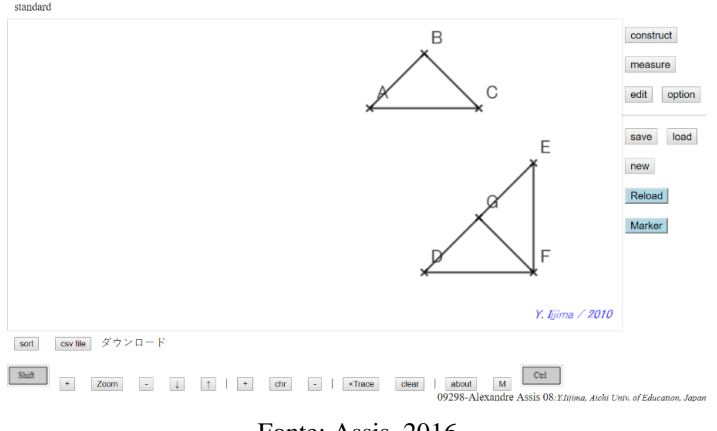

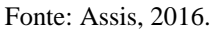

Com o *SCR Pro* é possível identificar os toques realizados, mas constatamos que se tratava de uma manipulação conjunta, na qual cada estudante, com o dedo indicador, movia elementos distintos, quando confrontado no mesmo instante com a gravação registrada com a filmadora. É importante deixar claro que não estamos preocupados em estabelecer um julgamento, com a exaltação de um recurso em detrimento do outro. O fato é que se trata de mais um recurso para refinamento de nossas análises. Neste caso, a telagravação permitiu localizar a ação conjunta dos discentes, ou seja, o tipo de toque e o objeto geométrico considerado referência. No quadro 4 ilustramos o momento em que os alunos refletem apenas um dos lados do triângulo ABC em relação à reta HI e a manipulam.

**Quadro 4:** Processo de reflexão do segmento AB

| Construção | Descrição                                                                                                    |  |
|------------|----------------------------------------------------------------------------------------------------|--|
|            | Após ter criado a reta HI, Ad refletiu o<br>segmento AB em relação à reta HI e<br>iniciou uma manipulação do ponto I.<br>Ed manipulou o ponto I e manteve fixo<br>o ponto H. Rotacionou o segmento AB<br>em relação ao ponto H, de modo que<br>ficasse próximo ao segmento DF, mas<br>percebeu que os tamanhos eram<br>distintos.<br>O movimento realizado por Ad em que<br>selecionou o ponto H e Ed movimentou<br>o ponto I, ao mesmo tempo, na<br>tentativa de fazer coincidir o segmento<br>refletido com o segmento DG. Neste<br>momento, Ad afirmou: "Tá pronto!". |  |

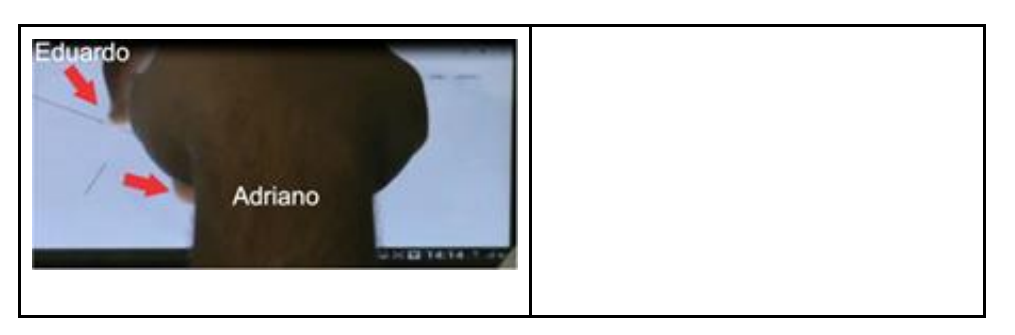

Fonte: material de pesquisa dos autores.

A figura 2 representa o recorte do momento no qual os discentes manipularam, realizando rotações, selecionando um ponto qualquer da reta, um ponto em cada uma das retas e um ponto em uma reta e dois pontos em outra reta. O movimento produz uma rotação do segundo triângulo refletido. Com a possibilidade de manejar mais de um elemento de uma única vez, buscando a sobreposição dos triângulos e perpassando por uma composição entre translação e rotação, os discentes realizaram o ajuste do triângulo refletido, com três toques simultâneos.

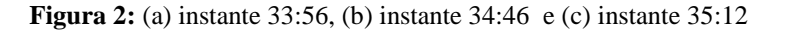

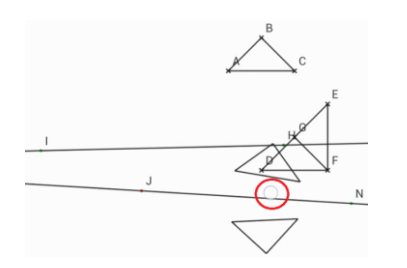

Ad tocou e manteve o dedo fixo na reta JN, mas não conseguiu movimentar a construção; rapidamente selecionou o ponto N e o movimentou. Verificou que os dois triângulos refletidos também foram deslocados

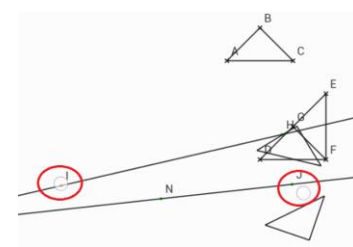

Ad manteve o dedo fixo no ponto I. Ed tocou e manteve o dedo no ponto J e realizou um movimento que resultou na rotação dos triângulos refletidos.

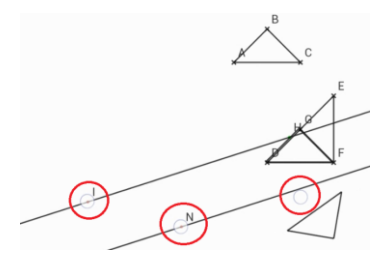

Nesse instante, Ad manteve fixo o dedo em I, tocou e manteve o dedo fixo em N e juntamente com Ed, com o dedo no ponto J, realizaram um movimento que remete a uma composição de rotação e translação e conseguiram ajustar o segundo triângulo refletido ao triângulo DHF.

Fonte: Telas capturadas a partir da Telagravação gerada pelo *SCR Pro*.

Novamente a telagravação permitiu observar essa variedade conjunta de movimentos, de situá-los cronologicamente ao longo do desenvolvimento da atividade e de permitir ao pesquisador associar o movimento ao tipo de toque na tela, ainda, se foi uma ação individual ou compartilhada.

# **PARA FUTURAS ATUALIZAÇÕES**

A filmagem com uma câmera focada na superfície do dispositivo traz a possibilidade de registrar momentos de interações *com a*, *sobre a* e *em tela*, porém nem sempre é possível identificar manipulações realizadas, interações em tela e identificar elemento(s) de uma determinada construção que foi(ram) manipulado(s), e não podemos deixar de destacar que a precisão dos dispositivos nem sempre parece indicar o local exato de contato e seleção, via gravação câmera, o que é possível ser identificado com os programas para gravações de interações em telas.

Não se trata de estabelecer um julgamento de valores ou hierarquizar o que é melhor; trata-se de um recurso para coletar dados que viabilize análise de episódios de maneira pormenorizada e com contributos para entendimento de como se dá o processo de interação em telas de dispositivos sensíveis ao toque com intuito de recriar o cenário de investigação.

O dispositivo, além de ser tido como parte integrante do desenvolvimento da situação de ensino, também assume papel relevante como artefato para coleta de dados. Dessa maneira, foi possível identificar e mapear tipos de manipulações *touchscreen* realizadas pelos discentes, fato que interessa, prioritariamente, à pesquisa, de modo que ela possa fornecer elementos que contribuam com a natureza da prática pedagógica, por exemplo, mediante o tipo de tarefa a ser proposta, conforme ilustrado por Assis (2016).

Com o AZ *Screen Recorder* foi possível analisar as estratégias utilizadas por uma dupla de estudantes no uso do GeoGebra em *smartphones* na identificação de relações relacionados a ângulos correspondentes. Como mostrou a pesquisa de Henrique (2017), a análise de telagravações possibilita verificar os caminhos adotados por estudantes bem como os diálogos que circunscrevem a realização da tarefa.

A telagravação de interações realizadas no CG em *tablet*, com a utilização do *SCR Pro*, possibilitou identificar toques e manipulações que sugerem uma composição isométrica (rotação – translação) de maneira mais natural, manipulando vários elementos de maneira síncrona, fato que nem sempre foi possível ser identificado na gravação utilizando a filmagem com a câmera.

Esperamos que este escrito possa contribuir para novas pesquisas em Educação Matemática com *smartphones* ou *tablets*, ao inspirar pesquisadores para busca de novas formas de captura de dados e como modo de ampliar as possibilidades de refinamento do processo de análise de telagravações, buscando o entendimento do raciocínio matemático com tarefas implementadas nesses dispositivos, e dê visibilidade e credibilidade aos toques em tela na cognição matemática dos sujeitos.

# **REFERÊNCIAS**

ARZARELLO, F.; BAIRRAL, M.; DANÉ, C. Moving from dragging to touchscreen: geometrical learning with geometric dynamic software. **Teaching Mathematics and its Applications**, 33(1), 39-51. 2014. doi: 10.1093/teamat/hru002.

ASSIS, A. R. DE. Alunos do Ensino Médio trabalhando no GeoGebra e no Construtor Geométrico: Mãos e rotAções em *touchscreen.* 2016. 158p. **Dissertação** (Mestrado em Educação). Instituto de Educação / Instituto Multidisciplinar, PPGEduc, Universidade Federal Rural do Rio de Janeiro, Nova Iguaçu, RJ. 2016.

BAIRRAL, M. A. As Manipulações em Tela Compondo a Dimensão Corporificada da Cognição Matemática. *JIEEM, v.10, n.2, p. 105-111, 2017.*

BAIRRAL, M. A.; POWELL, A. B. Identificação e análise de objetos e relações em Vitual Math Teams. In: POWELL A. B. **Métodos de pesquisa em educação matemática - Usando escrita, vídeo e internet**. Campinas, São Paulo: Mercado de Letras. p. 127-150, 2015.

COBB, P.; CONFREY, J.; DISESSA, A.; LERER, R.; SHAUBLE, L. Design experiment in educational research. **Eductional Researcher**, v. 32, n. 1, p. 9-13, 2003.

BOLITE FRANT, J. B; CASTRO, M. R. Um modelo para analisar registros de professores em contextos interativos de aprendizagem. **Acta Scientiae**, p. 31- 49, 2009.

BORBA, M. C., VILLARREAL, M. E. **Humans-with-media and the Reorganization of Mathematical Thinking:** Information and Communication Technologies, Modeling, Visualization and Experimentation, New York: Springer, 2005.

JAVARONI, S. L.; SANTOS, S. C.; BORBA, M. C. Tecnologias digitais na produção e análise de dados qualitativos. **Educação Matemática Pesquisa**, São Paulo, v. 13, n. 1, p.197-218, 2011.

HENRIQUE, M. P. GeoGebra no Clique e na Palma das Mãos: Contribuições de uma Dinâmica de Aula para Construção de Conceitos Geométricos com Alunos do Ensino Fundamental. 2017. 122 p. **Dissertação** (Mestrado em Educação em Ciências e Matemática). Instituto de Educação, Universidade Federal Rural do Rio de Janeiro, Seropédica, RJ. 2017.

KENSKI, V. M. **Educação e tecnologias**: o novo ritmo da informação. Campinas: Editora Papirus. 2012. 141p.

LEMOS, A. Cultura da Mobilidade. **Revista FAMECOS**: mídia, cultura e tecnologia, v. 16, n. 40, p. 28-35, 2009.

MATTA, A. E. R; SILVA, F. F. de P. S; BOAVENTURA, E. M. Design-based research ou pesquisa de desenvolvimento: metodologia para pesquisa aplicada de inovação em educação do século XXI. **Revista da FAEEBA – Educação e Contemporaneidade**, n. 23, v. 42, p. 23-36. Retrieved, 2014.

MOURA, A. M. C. Tecnologias Móveis: aprendizagem baseada em projetos. In: MIGUÉNS, M. **Aprendizagem, TIC e Redes Digitais***.* Seminários e Colóquios: CNE – Conselho Nacional de Educação, p. 78-98, 2017.

POWELL, A. B.; FRANCISCO, J. M.; MAHER, C. A. Uma abordagem à análise de dados de vídeo para investigar o desenvolvimento das ideias matemáticas e do raciocínio de estudantes. **BOLEMA**, 21, p. 81-140, 2004

POWELL, A. B.; SILVA, W. Q. O vídeo na pesquisa qualitativa em educação matemática: Investigando pensamentos matemáticos de alunos. In: POWELL A. B. **Métodos de pesquisa em educação matemática - Usando escrita, vídeo e internet**. Campinas, São Paulo: Mercado de Letras. p. 15-60, 2015.

VISNOVSKA, J.; COBB, P. Classroom video in teacher professional development program: community documentational genesis perspective. **ZDM Mathematics Education**, n. 45. p. 1007-1029, 2013.